## Sage 50<sup>®</sup> Basic

## **Table of Contents**

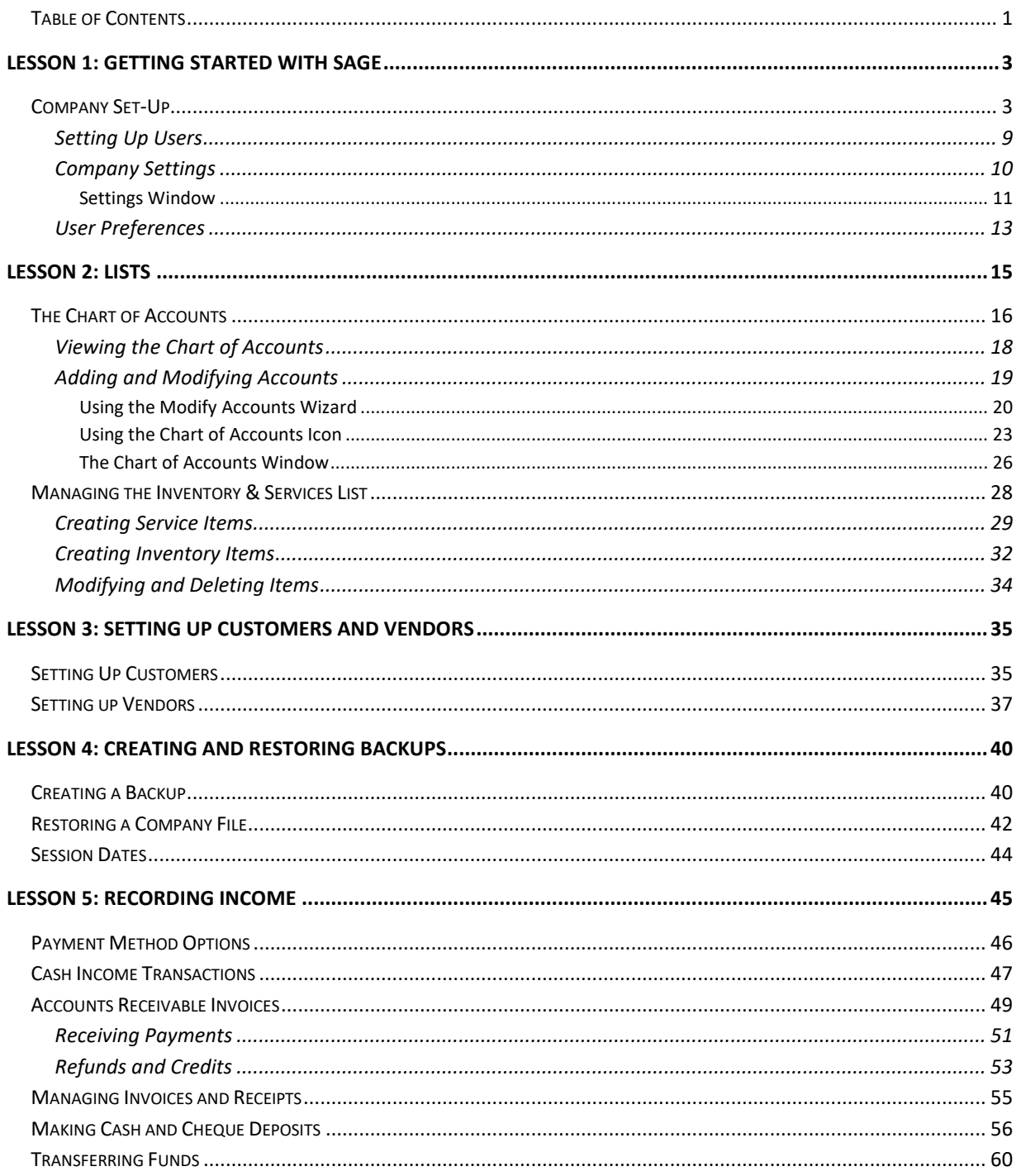

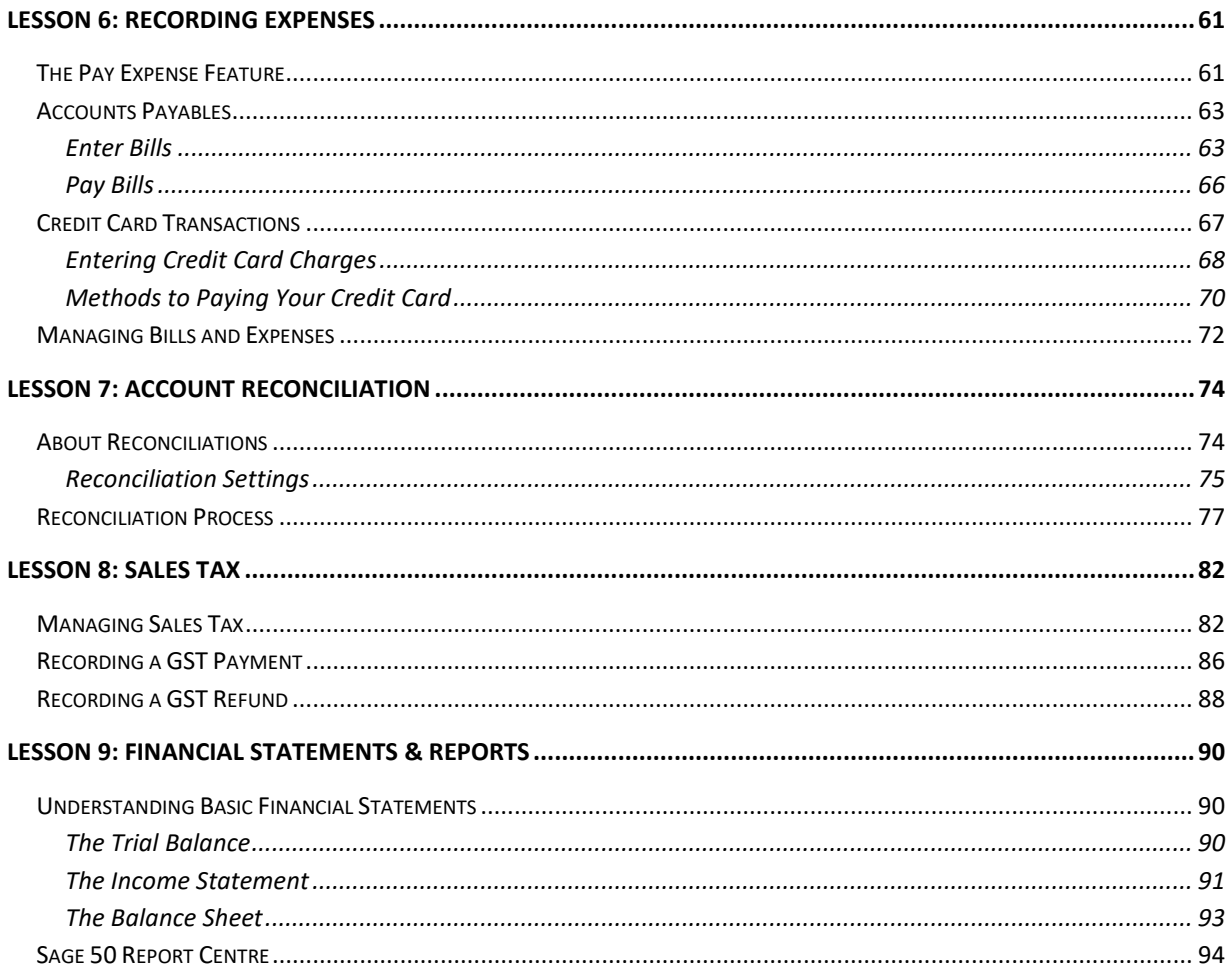